Internet

- 13 ISBN 9787040198201
- 10 ISBN 7040198207

出版时间:2008-2

作者:赵佩华/国别:中国大陆

页数:219

版权说明:本站所提供下载的PDF图书仅提供预览和简介以及在线试读,请支持正版图书。

## www.tushu000.com

 $\kappa$  , and  $\kappa$  , and  $\kappa$  $\frac{1}{2}$  , and  $\frac{1}{2}$  , and  $\frac{1}{2}$  , and  $\frac{1}{2}$  , and  $\frac{1}{2}$  , and  $\frac{1}{2}$  , and  $\frac{1}{2}$  , and  $\frac{1}{2}$  , and  $\frac{1}{2}$  , and  $\frac{1}{2}$  , and  $\frac{1}{2}$  , and  $\frac{1}{2}$  , and  $\frac{1}{2}$  , and  $\frac{1}{2}$  , a 专业'双证课程'培养方案"。该培养方案的系列配套教材,将由高等教育出版社出版。 中等职

 $\mu$ 

 $\alpha$ , and  $\alpha$  $\alpha$ 育电子信息类专业'双证课程'培养方案"及其系列配套教材,是国家信息化培训认证管理办公室和

将有利于提高学生的职业能力,有利于职业学校人才培养"供需对路",有利于教育更好地为行业企

*Page 2*

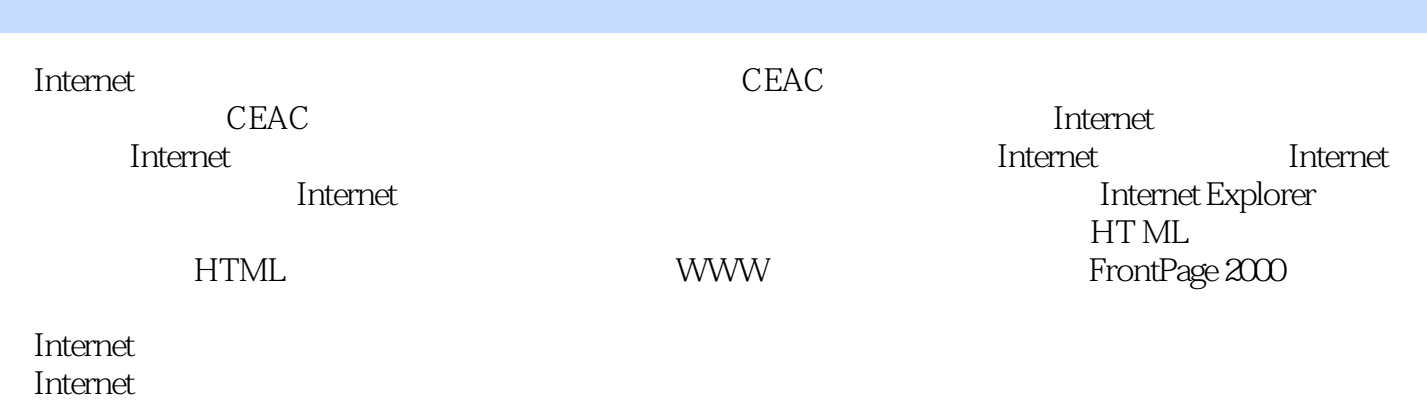

1 Internet 1 1 Internet 1 1 1 Internet 1 1 2 Internet 1 1 3 Intemet 1 2 Internet 1 2 1 Internet 1 2 2 Internet 1 3 Internet 1.3.1 Internet 1.3.2 1.4 WWW 1.4.1 WWW 1.4.2 1.4.3 1.4.4 1.4.5  $1\;\;4\;\;6\;\;1\;\;4\;\;7$   $1\;\;4\;\;8WWW$   $1\;\;4\;\;9$   $2$  $\frac{1}{2}$  Internet  $\frac{2}{2}$  1 Internet  $\frac{2}{2}$ .1.2 2.2 2.2.1 2.2.2 2.3SLIP/PPP 2.3.1 2.3.2 2.4 DDN 2.4.1 DDN 2.4.2 DDN 2.5 ADSL 2.5.1 ADSL 2.5.2 ADSL 2.5.3 ADSL 2.6 ISDN 2.6.1 I SDN 2.6.2 I SDN 2.7 2.7 1 2.7.2 3 Internet Explorer 3 1 InternetExlflorer3 1 1 3 1 2 Internet Explorer 3.1.3 Internet Explorer3.2 3.2.1 Internet Explorer 3.2.2 3.2.3 3.2.4 Web 3.2.5 3.2.6 3.2.7 右键的操作3.3 浏览多媒体信息3.3.1 浏览多媒体信息简介3.3.2 浏览技巧3.4 文件下载3.4.1  $3.4.2$   $3.5$   $3.5.1$   $3.5.2$   $3.5.5$ 3 3.6 3.6 1 3.6 2 4 Internelt Explorer 4 1 4 1 4 1 2 4 1 3  $4 \t1 \t4 \t4 \t1 \t5 \t4 \t2 \t4 \t2 \t1$ 4.2.2 4.2.3 4.2.4  $\frac{4}{4}$ .2.4  $\frac{4}{4}$ 始"菜单4.2.5 使用键盘快捷键4.2.6 设置背景4.3 使用链接栏4.3.1 将网页添加到链接栏4.3 .2 删除链接上的站点本章小结第5章 Internet的其他资源和服务本章要点5.1 Telnet远程登录5.1.1 Telnet 5.1.2 Telnet 5.1.3 Telnet 5.2 BBS5.2.1 BBS 5.2.2 BBS 5.2.3 BBS5.3 FTP5.3.1 FTP  $5.3.2$  CuteFTP  $6.6.1$ Foxmail6.1.1 Foxmail 6.1.2 Foxmail 6.2 NetAnts6.2.1 NetAnts 6.2.2 NetAnts 6.3 6.3.1 6.3.2 WinZip 6.3.3 WinRAR 6. .4 QQ6.4.1 QQ 6.4.2 QQ 7 HTML 7 1 HTML 7.2 HTML 7.3 7.3.1 7.3.2 7.3.3 7.3.4 7.4 7.4.1 7.4.2 7.4.3 7.5 7.5 1 7. .5.2 表格尺寸设置7.5.3 表格内文字的对齐/布局7.6 文件之间的链接7.6.1 本地链接7.6.2 URL 763 77 771 772 773 文之间的距离设置7.7.4 图形按钮7.8 播放音乐与视频7.8.1 播放音乐7.8.2 播放视频本章小结 8 8 1 FrontPage 2000 8 1 1 FrontPage 20008 1 2 FrontPage 2000 8 1.3 FrontPage 20008.2 8.2.1 8.2.2 8.2.3 8.2. 1 8.2.5 8.3 8.3.1 8.3.2 8.3.3 8.3.4 8.3.5 8.3.6 8.3.7 8 13.8 8.3.9 8.3.10 8.3.11 8.3.12 8.4 8.4.1 8.4.2 8.4.3 8.4.4 8.5 8.5 1 852 853 854DHTML 855 856 8.5.7 8.6 8.6.1 8.6.2 8.6.3 8.6.4 导航视图8.6.5 超链接视图8.6.6 任务视图8.6.7 主题8.6.8 共享边框8.6.9 导航栏8.6.10 8.6.11 8.6.12

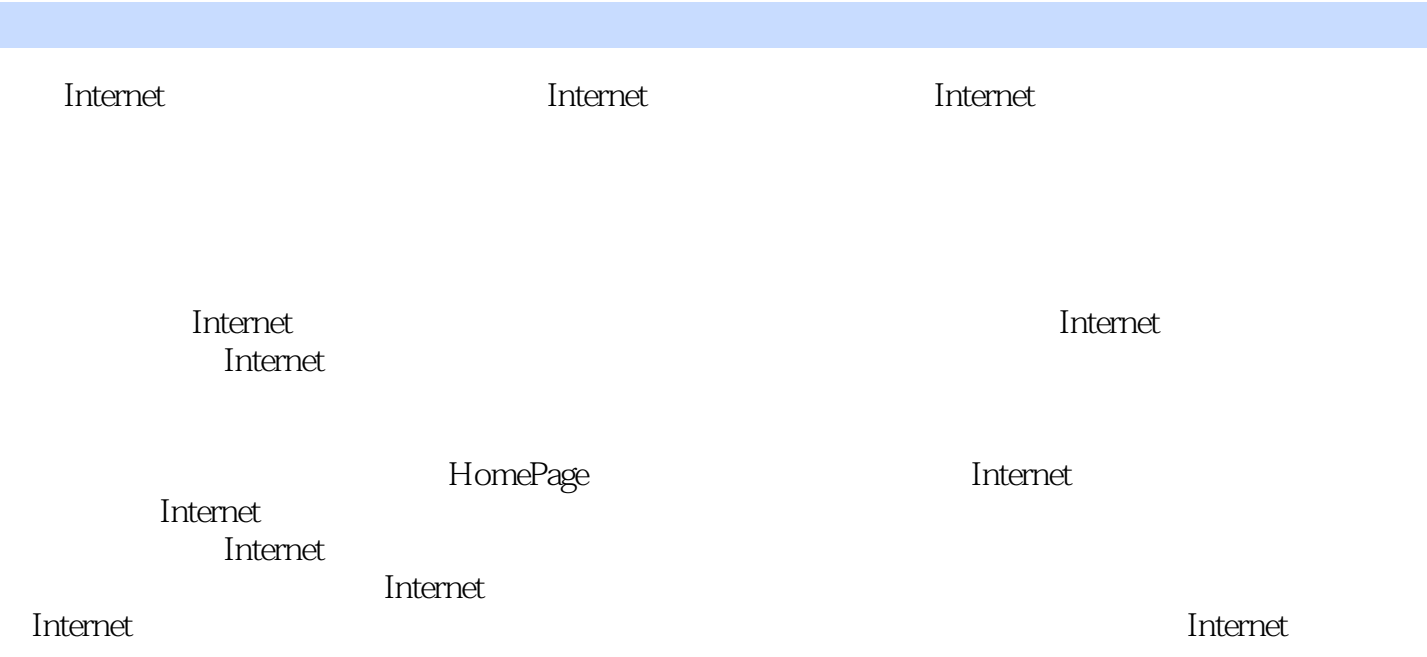

本站所提供下载的PDF图书仅提供预览和简介,请支持正版图书。

:www.tushu000.com